# **Job Control Profile**

- Document Number: DCIM1034
   Document Type: Specification
   Document Status: Published
- 25 Document Language: E
- 26 Date: 2012-12-30
- **Version: 1.3.0**

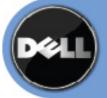

| 31                               |                                                                                                    |
|----------------------------------|----------------------------------------------------------------------------------------------------|
| 32                               |                                                                                                    |
| 33                               |                                                                                                    |
| 34                               |                                                                                                    |
| 35                               |                                                                                                    |
| 36                               |                                                                                                    |
| 37                               |                                                                                                    |
| 38                               |                                                                                                    |
| 39                               |                                                                                                    |
| 40                               |                                                                                                    |
| 41                               |                                                                                                    |
| 42                               |                                                                                                    |
| 43                               |                                                                                                    |
| 44                               |                                                                                                    |
| 45                               |                                                                                                    |
| 46                               |                                                                                                    |
| 47                               |                                                                                                    |
| 48                               |                                                                                                    |
| 49                               |                                                                                                    |
| 50                               |                                                                                                    |
| 51<br>52<br>53<br>54<br>55<br>56 | THIS PROFILE IS FOR INFORMATIONAL PURPOSES ONLY, AND MAY CONTAIN TYPOGRAPHICAL ERRORS AND TECHNICAL INACCURACIES. THE CONTENT IS PROVIDED AS IS, WITHOUT EXPRESS OR IMPLIED WARRANTIES OF ANY KIND. ABSENT A SEPARATE AGREEMENT BETWEEN YOU AND DELL™ WITH REGARD TO FEEDBACK TO DELL ON THIS PROFILE SPECIFICATION, YOU AGREE ANY FEEDBACK YOU PROVIDE TO DELL REGARDING THIS PROFILE SPECIFICATION WILL BE OWNED AND CAN BE FREELY USED BY DELL. |
| 57                               |                                                                                                    |
| 58<br>59                         | © 2010 - 2012 Dell Inc. All rights reserved. Reproduction in any manner whatsoever without the express written permission of Dell, Inc. is strictly forbidden. For more information, contact Dell.                                                                                                    |
| 60                               |                                                                                                    |
| 61<br>62<br>63<br>64<br>65       | Dell and the DELL logo are trademarks of Dell Inc. Microsoft and WinRM are either trademarks or registered trademarks of Microsoft Corporation in the United States and/or other countries. Other trademarks and trade names may be used in this document to refer to either the entities claiming the marks and names or their products. Dell disclaims proprietary interest in the marks and names of others.                                    |

# **CONTENTS**

| 66 |    | CONTENTS                                            |    |
|----|----|-----------------------------------------------------|----|
| 67 | 1  | Scope                                               | 5  |
| 68 | 2  | Normative References                                |    |
| 69 | 3  | Terms and Definitions                               | 5  |
| 70 | 4  | Symbols and Abbreviated Terms                       |    |
| 71 | 5  | Synopsis                                            |    |
| 72 | 6  | Description                                         |    |
| 73 |    | 6.1 Job Types                                       |    |
| 74 |    | 6.2 Creating Jobs                                   |    |
| 75 |    | 6.3 Grouping Jobs                                   | 9  |
| 76 |    | 6.4 Scheduling Jobs                                 | 10 |
| 77 |    | 6.5 Canceling Jobs                                  |    |
| 78 |    | 6.6 Auto-Deleting Completed Jobs                    |    |
| 79 |    | 6.7 Maintenance Windows                             |    |
| 80 |    | 6.8 Job Status Lifecycle                            |    |
| 81 |    | 6.9 Completed Jobs Auto-deletion                    |    |
| 82 | 7  | Implementation Requirements                         |    |
| 83 |    | 7.1 DCIM_JobService                                 |    |
| 84 |    | 7.2 DCIM_LifecycleJob                               |    |
| 85 |    | 7.3 DCIM_LCRegisteredProfile                        |    |
| 86 | 8  | Methods                                             |    |
| 87 |    | 8.1 DCIM_JobService.SetupJobQueue()                 |    |
| 88 |    | 8.2 DCIM_JobService.DeleteJobQueue()                |    |
| 89 |    | 8.3 DCIM_JobService.SetDeleteOnCompletionTimeout () |    |
| 90 |    | 8.4 DCIM_JobService.CreateRebootJob ()              |    |
| 91 |    | 8.5 DCIM_JobService.CreateJob                       |    |
| 92 | 9  | Use Cases                                           |    |
| 93 | 10 | CIM Elements                                        |    |
| 94 | 11 | Privilege and License Requirement                   | 33 |
| 95 |    |                                                     |    |

| 96  | Figures                                                                 |    |
|-----|-------------------------------------------------------------------------|----|
| 97  | Figure 1 – Job Control Profile: Class Diagram                           | g  |
| 98  | Figure 2 – Job Workflow for RAID Attributes                             | 11 |
| 99  | Figure 3 – Job Workflow for IDRAC Card Attributes                       | 12 |
| 100 | Figure 4 – Configuration Job Timing Diagram                             | 13 |
| 101 | Figure 5 – Update Job Workflow                                          | 14 |
| 102 |                                                                         |    |
| 103 | Tables                                                                  |    |
| 104 | Table 1 – Related Profiles                                              |    |
| 105 | Table 2 – CIM Elements: Job Control Profile                             |    |
| 106 | Table 3 – DCIM_JobService – Operations                                  |    |
| 107 | Table 4 – Class: DCIM_JobService                                        |    |
| 108 | Table 5 – DCIM_LifecycleJob - Operations                                |    |
| 109 | Table 6 – Class: DCIM_LifecycleJob                                      |    |
| 110 | Table 7 – Job Types                                                     |    |
| 111 | Table 8 – JobStatus Property Values                                     |    |
| 112 | Table 9 – DCIM_LCRegisteredProfile - Operations                         |    |
| 113 | Table 10 – Class: DCIM_LCRegisteredProfile                              |    |
| 114 | Table 11 – DCIM_JobService.SetupJobQueue() Method: Return Code Values   |    |
| 115 | Table 12 – DCIM_JobService.SetupJobQueue() Method: Parameters           |    |
| 116 | Table 13 – DCIM_JobService.SetupJobQueue() Method: Standard Messages    |    |
| 117 | Table 14 – DCIM_JobService.DeleteJobQueue() Method: Return Code Values  |    |
| 118 | Table 15 – DCIM_JobService.DeleteJobQueue() Method: Parameters          |    |
| 119 | Table 16 – DCIM_JobService.DeleteJobQueue() Method: Standard Messages   |    |
| 120 | Table 17 – DCIM_JobService.CreateRebootJob() Method: Return Code Values |    |
| 121 | Table 18 – DCIM_JobService.CreateRebootJob() Method: Parameters         |    |
| 122 | Table 19 – DCIM_JobService.CreateRebootJob() Method: Standard Messages  |    |
| 123 | Table 20 – DCIM_JobService.CreateRebootJob() Method: Return Code Values |    |
| 124 | Table 21 – DCIM_JobService.CreateRebootJob() Method: Parameters         |    |
| 125 | Table 22 – DCIM_JobService.CreateRebootJob() Method: Standard Messages  |    |
| 126 | Table 23 – DCIM_JobService.CreateJob() Method: Return Code Values       |    |
| 127 | Table 24 – DCIM_JobService.CreateJob() Method: Parameters               |    |
| 128 | Table 25 – DCIM_JobService.CreateRebootJob() Method: Standard Messages  |    |
| 129 | Table 26 – Privilege and License Requirements                           | 33 |
|     |                                                                         |    |

Version 1.2.0

3

159

160

**Terms and Definitions** 

For the purposes of this document, the following terms and definitions apply.

Scope

| 133<br>134 |         | ell Job Control Profile extends the management capabilities of referencing profiles by adding the lity to create, schedule, track, and manage jobs that represent platform management operations.                                                                                                    |
|------------|---------|----------------------------------------------------------------------------------------------------|
| 135        | 2       | Normative References                                                                                                    |
| 136        | Refer t | to the following documents for more information.                                                                                                    |
| 137<br>138 |         | For dated references, only the edition cited applies. For undated references, the latest edition of erenced document (including any amendments) applies.                                                                                                    |
| 139        | •       | DMTF DSP1033, Profile Registration Profile 1.0.0                                                                                                    |
| 140        | •       | DMTF DSP0200, CIM Operations over HTTP 1.2.0                                                                                                    |
| 141        | •       | DMTF DSP0004, CIM Infrastructure Specification 2.3.0                                                                                                    |
| 142        | •       | DMTF DSP1000, Management Profile Specification Template                                                                                                    |
| 143        | •       | DMTF DSP1001, Management Profile Specification Usage Guide                                                                                                    |
| 144        | •       | DMTF DSP0226, Web Services for Management (WS-Management) Specification 1.1.0                                                                                                    |
| 145        | •       | DMTF DSP0227, WS-Management CIM Binding Specification 1.0.0                                                                                                    |
| 146<br>147 | •       | Dell Lifecycle Controller Best Practices Guide 1.0, <a href="http://en.community.dell.com/techcenter/extras/m/white_papers/20066173.aspx">http://en.community.dell.com/techcenter/extras/m/white_papers/20066173.aspx</a>                                                                                                    |
| 148        | •       | Dell WSMAN Licenses and Privileges 1.0                                                                                                    |
| 149<br>150 | •       | ISO/IEC Directives, Part 2, <i>Rules for the structure and drafting of International Standards</i> , <a href="http://isotc.iso.org/livelink/livelink.exe?func=ll&amp;objId=4230456&amp;objAction=browse&amp;sort=subtype">http://isotc.iso.org/livelink/livelink.exe?func=ll&amp;objId=4230456&amp;objAction=browse&amp;sort=subtype</a> |
| 151<br>152 | •       | Unified Modeling Language (UML) from the Open Management Group (OMG), <a href="http://www.uml.org">http://www.uml.org</a>                                                                                                    |
| 153        | •       | Dell Tech Center MOF Library: <a href="http://www.delltechcenter.com/page/DCIM.Library.MOF">http://www.delltechcenter.com/page/DCIM.Library.MOF</a>                                                                                                    |
| 154        | •       | Related Managed Object Format (MOF) files:                                                                                                    |
| 155        |         | o DCIM_JobService.mof                                                                                                    |
| 156        |         | <ul> <li>DCIM_LifeCycleJob.mof</li> </ul>                                                                                                    |
| 157        |         | <ul> <li>DCIM_LCElementConformsToProfile.mof</li> </ul>                                                                                                    |
| 158        |         | <ul> <li>DCIM_LCRegisteredProfile.mof</li> </ul>                                                                                                    |

- 161 **3.1**
- 162 **Conditional** Indicates requirements to be followed strictly in order to conform to the document when the
- specified conditions are met.
- 164 **3.2**
- 165 Mandatory Indicates requirements to be followed strictly in order to conform to the document and from
- which no deviation is permitted.
- 167 **3.3**
- 168 **May** Indicates a course of action permissible within the limits of the document.
- 169 **3.4**
- 170 **Optional** Indicates a course of action permissible within the limits of the document.
- 171 **3.5**
- can Used for statements of possibility and capability, whether material, physical, or causal.
- 173 **3.6**
- 174 **cannot** Used for statements of possibility and capability, whether material, physical, or causal.
- 175 **3.7**
- **need not** Indicates a course of action permissible within the limits of the document.
- 177 **3.8**
- 178 referencing profile Indicates a profile that owns the definition of this class and can include a reference
- to this profile in its "Related Profiles" table.
- 180 **3.9**
- shall Indicates requirements to be followed strictly in order to conform to the document and from which
- no deviation is permitted.

- 183 **3.10**
- shall not Indicates requirements to be followed strictly in order to conform to the document and from
- which no deviation is permitted.
- 186 **3.1**′
- should Indicates that among several possibilities, one is recommended as particularly suitable, without
- mentioning or excluding others, or that a certain course of action is preferred but not necessarily required.
- 189 **3.12**
- 190 **should not** Indicates that a certain possibility or course of action is deprecated but not prohibited
- 191 **3.13**
- 192 **FQDD** Fully Qualified Device Descriptor is used to identify a particular component in a system.
- 193 **3.14**
- 194 Interop Namespace Interop Namespace is where instrumentation instantiates classes to advertise its
- 195 capabilities for client discovery.
- 196 **3.15**
- 197 **Implementation Namespace** Implementation Namespace is where instrumentation instantiates
- 198 classes relevant to executing core management tasks.
- 199 **3.16**
- 200 ENUMERATE Refers to WS-MAN ENUMERATE operation as described in Section 8.2 of
- 201 DSP0226\_V1.1 and Section 9.1 of DSP0227\_V1.0
- 202 **3.17**
- 203 GET Refers to WS-MAN GET operation as defined in Section 7.3 of DSP00226 V1.1 and Section 7.1
- 204 of DSP0227\_V1.0

## 205 4 Symbols and Abbreviated Terms

- 206 4.1
- 207 CIM Common Information Model
- 208 **4.2**
- 209 iDRAC Integrated Dell Remote Access Controller is a management controller for blades and rack and
- 210 tower servers
- 211 **4.3**
- 212 **CMC** Chassis Management Controller is a management controller for the modular chassis
- 213 **4.4**
- 214 iSCSI Internet Small Computer System Interface, an Internet Protocol (IP)-based storage networking
- 215 standard for linking data storage facilities.

### 216 5 Synopsis

- 217 **Profile Name:** Job Control
- 218 **Version:** 1.2.0
- 219 Organization: Dell

- 220 **CIM Schema Version:** 2.26 Experimental
- 221 Central Class: DCIM JobService
- 222 Scoping Class: CIM\_ComputerSystem
- The Job Control Profile extends the management capability of the referencing profiles by adding the capability to create, schedule, track, and otherwise manage system management tasks, hereafter
- 225 referred to as "jobs". In this profile, a job is represented by an instance of a Dell subclass of
- 226 CIM\_ConcreteJob, DCIM\_LifecycleJob. DCIM\_JobService shall be the Central Class.
- 227 CIM\_ComputerSystem shall be the Scoping Class. Table 1 identifies profiles that are related to this
- 228 profile.

#### 229 Table 1 – Related Profiles

| Profile Name         | Organization | Version | Relationship |
|----------------------|--------------|---------|--------------|
| Profile Registration | DCIM         | 1.0     | Reference    |

### 6 Description

- 231 The Job Control Profile describes the job control service, the job types, their behavior, and state
- 232 transitions and results representation. The profile also describes the relationship of the job service to the
- 233 profile version information.
- Figure 1 represents the class schema for the Job Control Profile. The job service in a managed system is
- represented by the instance of DCIM\_JobService class. The jobs names, status, and error messages are
- 236 represented by the DCIM\_LifeCycleJob class.
- 237 The Job Control Profile information is represented with the instance of DCIM\_LCRegisteredProfile.

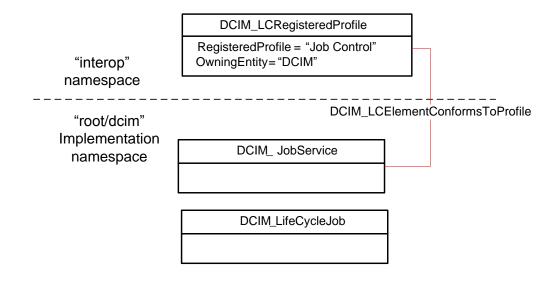

Figure 1 – Job Control Profile: Class Diagram

### 6.1 Job Types

Different kinds of system management tasks, such as firmware updates, reboots, configurations, and so on often take a while to complete. In order to provide a means of performing and tracking tasks and task results, individual tasks are defined as jobs that can be run immediately or at a scheduled time.

Tasks of different types typically have state sequences that are unique to the task performed and the state is represented as the job status. For the purposes of managing these tasks as jobs, several job types have been identified; these include firmware download, firmware update, and reboot. Each job type has a different sequence of states it may pass through. The job may contain one action, or there may be a series of actions taken as part of the job execution.

Refer to Table 7 for a list of job types.

### 6.2 Creating Jobs

Platform management jobs are created as the result of invoking an extrinsic method for performing a specific task. Jobs that are created as the result of an extrinsic method invocation are initially created without a start time defined and require a management client script or application to subsequently set the scheduled start time by specifying job(s) and start time in a job queue. Note that the reset of the iDRAC itself due to a requested reset or hard reboot does not cause the created jobs to be cancelled. The created jobs will persist and could be executed.

#### 6.3 Grouping Jobs

One or more jobs are be grouped together in job queues to define job order, start time, and to prepare the job grouping for execution in another environment such as Unified Extensible Firmware Interface(UEFI). If

the Lifecycle Controller is to perform the system reboot needed to execute update jobs, a reboot job is included in the job gueue definition.

### 6.4 Scheduling Jobs

262

- 263 Jobs, such as firmware updates, that are created as a result of extrinsic method invocations are initially
- 264 unscheduled. One or more job can be scheduled to start immediately or at a specified start time by
- setting up a job queue. Job queues are setup by calling the SetupJobQueue() method on the job service.

### 266 **6.5 Canceling Jobs**

- Jobs may be canceled by management application. Job can be cancelled either by calling delete instance
- 268 method on a job instance or through invoking DeleteJobQueue() method but note that using the
- 269 "JID CLEARALL" parameter value in the DeleteJobQueue() method will delete all the jobs including the
- 270 completed or failed ones.
- When a pending job is cancelled, all the tasks related to the job will be deleted. If the job is already
- 272 running, then the instrumentation will delete all the job's pending tasks and will attempt to undo all the
- job's completed tasks. If the job was already completed, cancelling the job will not undo its tasks.

### 274 6.6 Auto-Deleting Completed Jobs

- 275 Completed jobs will be deleted as a result of the auto-delete policy. Management applications may
- specify the threshold for activating the auto-delete policy and the time criterion for auto-deleting
- 277 completed jobs. Once the auto-delete policy is activated, it will delete the jobs that have been completed
- for more than the specified time criterion. The DCIM\_JobService.DeleteOnCompletionTimeout property
- 279 represents the time criterion for the auto-delete policy with default value of 2880 minutes that can be
- 280 modified through the SetDeleteOnCompletionTimeout() method. The
- 281 DCIM\_JobService.StartAutoDeleteAtThreshold represents the auto-delete policy activation threshold and
- has a default value of 50% of the maximum number of jobs possible in the job queue.

#### 283 **6.7 Maintenance Windows**

- A client script or application that performs platform hardware management, may define specific
- 285 maintenance time slots. Time slot specification includes being able to specify a scheduled job start time
- and a duration interval after which, if the job has not been executed, then the job has failed.. The time slot
- is defined using the StartTimeInterval and Untiltime parameters on the extrinsic method.

### 288 6.8 Job Status Lifecycle

- 289 LC jobs have a specific workflow associated with their lifecycle. These workflows are provided as a
- sample to clarify the job lifecycle and the changes to the job status as it progresses from creation to
- completion. Typically, LC jobs fall within two categories configuration jobs and update jobs.

#### 292 **6.8.1 Configuration Job**

- 293 The workflow below details the configuration job workflow for setting RAID attributes. NIC and BIOS
- attribute configuration follows a similar workflow with an additional terminal state, "Completed with Errors".
- 295 Importantly, in all the configuration job workflows, the CreateTargetedConfigJob() method can schedule
- both the reboot and the created job at the same time. If the CreateTargetConfigJob() method is invoked
- with parameter values to schedule both the reboot and the created job, then the job state transitions
- 298 directly from "No Job" to the "JobStatus=Scheduled."

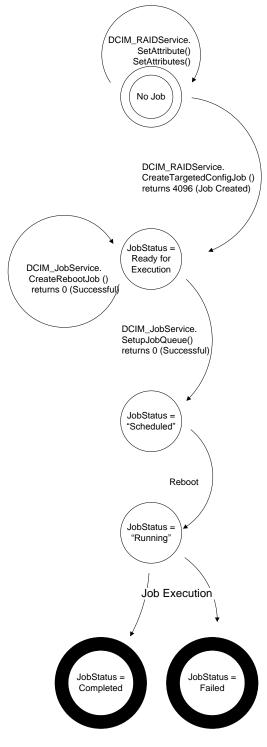

Figure 2 – Job Workflow for RAID Attributes

The workflow below details the configuration job workflow for setting IDRAC card attributes. System attribute configuration follows a similar workflow.

299

300

301

302

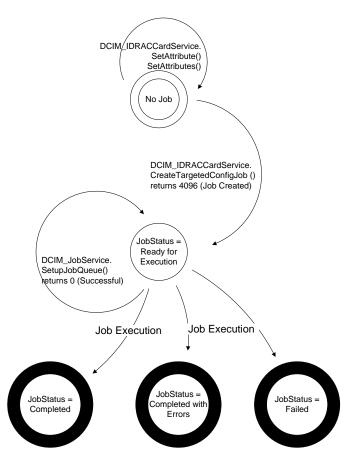

Figure 3 - Job Workflow for IDRAC Card Attributes

Figure 4 shows the timing diagram for configuration job executions. The upper diagram shows the state transitions of a successful configuration job, while the bottom diagram shows the state transitions of the Remote Services (Data Manager) state as affected by the job execution.

For 12G systems, management applications can query for the change (such as enumeration of affected attributes) once the job is completed regardless the Remote Services (Data Manager) state.

**NOTE:** In 11G, the job completion does not indicate that management applications can query for the completed job's changes but only indicates that all the pending tasks associated with the job have been completed. The Remote Service (Data Manager) needs to reload for the LC interface to reflect new changes. Thus, the Remote Service (Data Manager) status has to transition from "Reloading" to "Ready" to indicate that the LC interface has been updated, and management applications have to check both the job completion as well as the Remote Service (Data Manager) status transition.

#### 6.8.1.1 Lifecycle Log

Configuration job results are also logged in the Lifecycle Log (LCL). Please refer to the Dell Record Log
Profile for in detail description on how to retrieve the LCL and its entries through the WSMAN interface.

#### 6.8.1.2 Remote Services Status

The Remote Service (Data Manager) status can be queried using DCIM\_LCService.GetRSStatus() and GetRemoteServicesAPIStatus() methods (as described in the Lifecycle Controller (LC) Management Profile). The GetRemoteServicesAPIStatus() method is more robust because it details not only the Remote Service (Data Manager) status (as reflected in the LCStatus output parameter) but also the system's status (as reflected in the ServerStatus output parameter) and overall API status (as reflected in the Status output parameter).

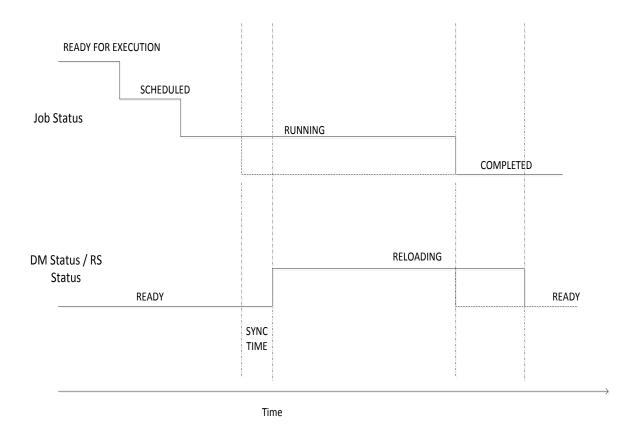

Figure 4 - Configuration Job Timing Diagram

### 6.8.2 Update Job

The workflow below details the update job lifecycle (DCIM\_SoftwareInstallationService.InstallFromURI() invocation). The direct update jobs that do not required reboot transition from "Downloading" state to a terminal state of "Failed" or "Completed". Update jobs that require a reboot will go from state of "Downloading" to a state of "Downloaded" or "Failed". Once in "Downloaded" state, the update job needs to be scheduled using the SetupJobQueue() method in the LC Management Profile (similar to configuration jobs).

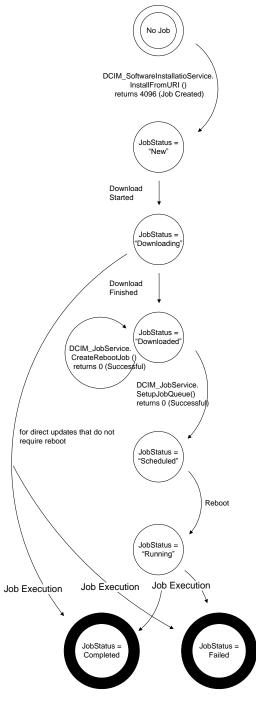

340

341

342

343

347

348

Figure 5 - Update Job Workflow

### 6.9 Completed Jobs Auto-deletion

Completed jobs will be deleted as a result of the auto-delete policy. Management applications may specify the threshold for activating the auto-delete policy and the time criterion for auto-deleting

completed jobs (including failed jobs). Once the auto-delete policy is activated, it will delete the jobs that

have been completed for more than the specified time criterion. The DCIM JobService.DeleteOnCompletionTimeout property represents

DCIM\_JobService.DeleteOnCompletionTimeout property represents the time criterion for the auto-delete policy with default value of 2880 minutes that can be modified through the

SetDeleteOnCompletionTimeout() method. The DCIM\_JobService.StartAutoDeleteAtThreshold

represents the auto-delete policy activation threshold and has a default value of 128 jobs representing the half of the maximum number of jobs possible in the job queue.

351

352

353

349

350

### 7 Implementation Requirements

This section describes the requirements and guidelines for implementing Dell Job Control Profile

354

Table 2 - CIM Elements: Job Control Profile

| Element Name                           | Requirement | Description                                                                                     |
|----------------------------------------|-------------|-------------------------------------------------------------------------------------------------|
| Classes                                |             |                                                                                                 |
| DCIM_JobService                        | Mandatory   | The class shall be implemented in the<br>Implementation Namespace. See section 7.1              |
| DCIM_LifeCycleJob                      | Mandatory   | The class shall be implemented in the <i>Implementation Namespace</i> . See section 7.2         |
| DCIM_LCElementConformsToProfile        | Mandatory   | The class shall be implemented in the <i>Implementation Namespace</i> . See section 7.1 and 7.3 |
| DCIM_LCElementConformsToProfile        | Mandatory   | The class shall be implemented in the <i>Interop Namespace</i> . See section 7.1 and 7.3        |
| DCIM_LCRegisteredProfile               | Mandatory   | The class shall be implemented in the<br>Interop Namespace. See section 7.3                     |
| Indications                            | •           |                                                                                                 |
| DCIM_LifecycleJobCreateAlertIndication | Mandatory   | See section                                                                                     |
| DCIM_LifecycleJobUpdateAlertIndication | Mandatory   | See section                                                                                     |

### 7.1 DCIM\_JobService

The DCIM\_LCElementConformsToProfile association(s)' ManagedElement property shall reference the DCIM\_JobService instance(s).

### 7.1.1 Resource URIs for WinRM®

- 359 The class Resource URI shall be "http://schemas.dell.com/wbem/wscim/1/cim-
- 360 schema/2/DCIM\_JobService?\_\_cimnamespace=root/dcim"
- The key properties shall be the SystemCreationClassName, CreationClassName, SystemName, and
- 362 Name.

355

358

367

368

- 363 The instance Resource URI for DCIM JobService instance shall be:
- 364 "http://schemas.dell.com/wbem/wscim/1/cim-
- 365 schema/2/DCIM JobService? cimnamespace=root/dcim+SystemCreationClassName=DCIM\_ComputerSyst
- 366 em+CreationClassName=DCIM\_JobService+ SystemName=Idrac+Name= JobService"

### 7.1.2 Operations

The following table lists the operations implemented on DCIM\_JobService.

Table 3 - DCIM\_JobService - Operations

| Operation Name | Requirements | Required Input |
|----------------|--------------|----------------|
| Get            | Mandatory    | Instance URI   |
| Enumerate      | Mandatory    | Class URI      |
| Invoke         | Mandatory    | Instance URI   |

#### 7.1.3 Class Properties

372

373

374

383

371

Table 4 - Class: DCIM JobService

| Properties                 | Туре   | Requirement | Additional Requirments                                                                                                    |
|----------------------------|--------|-------------|----------------------------------------------------------------------------------------------------|
| SystemCreationClassName    | String | Mandatory   | Key: Value shall be "DCIM_ComputerSystem"                                                                                                    |
| SystemName                 | String | Mandatory   | Key: Value shall be "Idrac"                                                                                                    |
| CreationClassName          | String | Mandatory   | Key: Value shall be "DCIM_JobService"                                                                                                    |
| Name                       | String | Mandatory   | Key: Value shall be "JobService"                                                                                                    |
| ElementName                | String | Mandatory   | Value shall be "Job Service"                                                                                                    |
| CurrentNumberOfJobs        | uint16 | Mandatory   | The property shall represent the current number of jobs in the job store.                                                                                                    |
| MaximumNumberOfJobs        | uint16 | Mandatory   | The property shall represent the maximum number of jobs that the job store supports.                                                                                                    |
| DeleteOnCompletionTimeout  | uint16 | Mandatory   | The property shall represent the timeout period in minutes for completed jobs to qualify for auto deletion. If the time taken to complete a job is more than the DeleteOnCompletionTimeout, the job shall be deleted during the auto-delete. |
| StartAutoDeleteAtThreshold | uint16 | Mandatory   | The property shall represent the percentage of the MaximumNumberOfJobs which, when reached, shall cause all jobs that have taken more time than the DeleteOnCompletetionTimeout to be deleted.                                               |

### 7.2 DCIM\_LifecycleJob

### 7.2.1 Resource URIs for WinRM®

- 375 The class Resource URI shall be "http://schemas.dell.com/wbem/wscim/1/cim-
- 376 schema/2/DCIM\_LifecycleJob?\_\_cimnamespace=root/dcim"
- The key property shall be the InstanceID.
- The instance Resource URI for DCIM\_LifecycleJob instance shall be:
- 379 "http://schemas.dell.com/wbem/wscim/1/cim-
- 380 schema/2/DCIM\_LifecycleJob?\_\_cimnamespace=root/dcim+InstanceID=<InstanceID>"

#### 381 **7.2.2 Operations**

The following table details the implemented operations on DCIM\_LifecycleJob.

### Table 5 - DCIM\_LifecycleJob - Operations

|  | Operation Name | Requirements | Required Input |
|--|----------------|--------------|----------------|
|--|----------------|--------------|----------------|

| Get       | Mandatory | Instance URI |
|-----------|-----------|--------------|
| Enumerate | Mandatory | Class URI    |

### 7.2.3 Class Properties

384

385

386 387

388

389

The following table lists the implemented properties for DCIM\_LifecycleJob instance representing a system in a system. The "Requirements" column shall denote whether the property is implemented (for requirement definitions, see section 3). The "Additional Requirements" column shall denote either possible values for the property, or requirements on the value formulation.

Table 6 - Class: DCIM\_LifecycleJob

| Properties and Methods     | Туре   | Requirement | Additional Requirments                                                                                                    |
|----------------------------|--------|-------------|----------------------------------------------------------------------------------------------------|
| InstanceID                 | String | Mandatory   | Dynamic value returned as an output parameter from the extrinsic operation that created the job.                                                                                                    |
| Name                       | String | Mandatory   | The property shall have value from the "Value" column of Table 7.                                                                                                    |
| JobStatus                  | String | Mandatory   | The property shall have value from the "Status Value" column of Table 8.                                                                                                    |
| JobStartTime               | String | Mandatory   | The property shall represent the timestamp to start processing the job.  JobStartTime shall be in the format:  "yyyymmddhhmmss" and the string "TIME_NOW" means immediate                                                                                                    |
| JobUntilTime               | String | Mandatory   | The property shall represent the time interval after a job has started that it is permitted to run. If the job has not run when the time interval has passed, the job shall be canceled. Canceling a job causes the schedule start time properties to be set to NULL and the JobStatus to be set to Failed.  The property value shall be in the following format: "YYYYMMDDHHMMSS". |
| PercentComplete            | String | Mandatory   | The property shall represent the percentage of job completion.                                                                                                    |
| ElapsedTimeSinceCompletion | String | Mandatory   | The property shall represent the time interval in minutes since the job has been completed.                                                                                                    |
| Message                    | String | Mandatory   | If an error occurs during the processing of a job, more detailed error information is provided for subsequent inspection of the job completion status. The Message property of the job contains the error message describing the job failure detail.                                                                                                    |
| MessageID                  | String | Mandatory   | An identifier for the error message that can be used to index into Dell Lifecycle Controller Message Registry xml files. The Message Registry files are available in languages such as English, French, Spanish, German, Japanese and Chinese. They also contain more detailed descriptions of the error condition and recommended response actions.                                |
| MessageArguments           | String | Mandatory   | An error message may contain substitution variables that are filled in dynamically at runtime. To support localizing versions of the message, the values of the substitution variables are set in the MessageArguments array in the order they are defined in the Message Registry.                                                                                                 |

| 390<br>391<br>392<br>393<br>394<br>395<br>396 | The management tasks requested by the management application shall be represented by instances of a subclass of the DCIM_LifecycleJob class which is a subclass of the CIM_ConcreteJob class. The DCIM_LifecycleJob class is further subclassed as the DCIM_SoftUpdateConcreteJob for BIOS, firmware, and embedded software update jobs. Software update related methods (see the Dell Software Update Profile) return references to the DCIM_SoftUpdateConcreteJob class. Most of the system management tasks require a reboot of the system, which can be scheduled as a job or the reboot can be performed by other means after the job tasks have reached their scheduled start time. |
|-----------------------------------------------|----------------------------------------------------------------------------------------------------|
| 397<br>398                                    | To accomplish these offline platform management actions, several specific job types are defined to represent types of remote enablement actions:                                                                                                    |
| 399                                           | Image Update                                                                                                    |
| 400                                           | Image Rollback                                                                                                    |

402 **7.2.3.1 Name** 

Reboot

401

The DCIM\_LifeCycleJob.Name property represents the job type and is formulated as follows:

### Table 7 - Job Types

| JobType                      | Description                                   | Value                                                                                                    |
|------------------------------|-----------------------------------------------|----------------------------------------------------------------------------------------------------|
| Update                       | The flashing of FW into the target device ,   | Update:DCIM:InstanceID of SoftwareIdentity                                                                                                    |
| Rollback                     | The flashing of Available FW into the device. | Rollback:DCIM:InstanceID of SoftwareIdentity                                                                                                    |
| Reboot                       | Restart of system                             | <ul> <li>Reboot1 = "PowerCycle"</li> <li>Reboot2 = "Graceful Reboot without forced shutdown"</li> <li>Reboot3 = "Graceful Reboot with forced shutdown"</li> </ul>                                                                                                |
| vFlash                       | Initialize vFlash                             | VFlashInitialize:Media                                                                                                    |
| vFlash                       | Create partition                              | VFlashCreate:Partition <n> Where n is equal to number of vFlash partition indices (1 to 16)</n>                                                                                                    |
| vFlash                       | Create partition using image                  | VFlashCreateUsingImage:Partition1 <n> Where n is equal to number of vFlash partition indices (1 to 16)</n>                                                                                                    |
| vFlash                       | Format partition                              | VFlashFormat:Partition1 <n> Where n is equal to number of vFlash partition indices (1 to 16)</n>                                                                                                    |
| vFlash                       | Attach partition                              | VFlashAttach:Partition1 <n> Where n is equal to number of vFlash partition indices (1 to 16)</n>                                                                                                    |
| vFlash                       | Detach partition                              | VFlashDetach:Partition1 <n> Where n is equal to number of vFlash partition indices (1 to 16)</n>                                                                                                    |
| vFlash                       | Export data from partition                    | VFlashExportData:Partition1 <n> Where n is equal to number of vFlash partition indices (1 to 16)</n>                                                                                                    |
| LC Export                    | LCL log export                                | LC Export                                                                                                    |
| HW Export                    | Hardware Inventory export                     | HW Export                                                                                                    |
| Factory configuration export | Factory configuration export                  | FACTORY CONFIG Export                                                                                                    |
| RAID<br>configuration        | Applying the pending RAID configuration       | ConfigRAID:< RAID Controller FQDD> Each RAID controller has an FQDD and is part of the DCIM_ControllerView instance.  (DCIM_ControllerView.FQDD)  • For example, ConfigRAID: :RAID.Integrated.1-1  • For example, DCIM_ControllerView.FQDD = RAID.Integrated.1-1 |
| BIOS configuration           | Applying the pending BIOS configuration       | ConfigBIOS: BIOS.Setup.1-1                                                                                                    |
| NIC<br>configuration         | Applying the pending NIC configuration        | ConfigNIC:< NIC FQDD> Each NIC has an FQDD and is part of the DCIM_NICView instance (DCIM_NICView.FQDD).  • For example, DCIM_NICView.FQDD = NIC.Embedded.1-1  • For example, ConfigNIC: NIC.Embedded.1-1                                                        |
| iDRAC Card<br>Configuration  | Applying the pending iDRAC configuration.     | iDRACConfig: <fqdd>     For example, iDRACConfig:     iDRAC.Embedded.1</fqdd>                                                                                                    |

| JobType                 | Description                                | Value                                                                |
|-------------------------|--------------------------------------------|----------------------------------------------------------------------|
| System<br>Configuration | Applying the pending system configuration. | SYSConfig: <fqdd> • For example, SYSConfig: System.Embedded.1</fqdd> |

### 7.2.3.2 JobStatus

405

406 407

408

The value of DCIM\_LifeCycleJob.JobStatus represents the current state of the specific job. The following table lists the different status values that are valid for different job types, see Table 2 for a list of job types:

### Table 8 – JobStatus Property Values

| Status Value             | Description                                                                                      |  |  |
|--------------------------|--------------------------------------------------------------------------------------------------|--|--|
| Job Type: Update         |                                                                                                  |  |  |
| New                      | New Job has been created.                                                                        |  |  |
| Downloading              | Job is Downloading firmware image.                                                               |  |  |
| Downloaded               | Job Downloaded the firmware image. Note this status is not applicable to the direct update jobs. |  |  |
| Scheduled                | Job has been scheduled. Note this status is not applicable to the direct update jobs.            |  |  |
| Running                  | Job is being executed. Note this status is not applicable to the direct update jobs.             |  |  |
| Completed                | Job has been completed.                                                                          |  |  |
| Failed                   | Job failed.                                                                                      |  |  |
| Deleted                  | Job has been deleted.                                                                            |  |  |
| Job Type: Rollback       |                                                                                                  |  |  |
| New                      | New Job has been created.                                                                        |  |  |
| Scheduled                | Job has been scheduled.                                                                          |  |  |
| Running                  | Job is being executed.                                                                           |  |  |
| Completed                | Job has been completed.                                                                          |  |  |
| Failed                   | Job has Failed.                                                                                  |  |  |
| Job Type: Reboot         |                                                                                                  |  |  |
| Pending Reboot           | Reboot Pending for this job.                                                                     |  |  |
| Reboot Completed         | Reboot Job completed.                                                                            |  |  |
| Reboot Failed            | Reboot Job failed.                                                                               |  |  |
| Job Type: vFlash         |                                                                                                  |  |  |
| New or NEW               | New Job has been created.                                                                        |  |  |
| Completed                | Job has been completed.                                                                          |  |  |
| Failed                   | Job failed.                                                                                      |  |  |
| Job Type: LC Export, HW  | Export, FACTORY CONFIG Export                                                                    |  |  |
| New                      | New Job has been created.                                                                        |  |  |
| Completed                | Job has been completed.                                                                          |  |  |
| Failed                   | Job failed.                                                                                      |  |  |
| Job Type: RAID Configura | ation                                                                                            |  |  |
| New                      | New Job has been created.                                                                        |  |  |
| Ready For Execution      | Job is ready for execution.                                                                      |  |  |
| Scheduled                | Job has been scheduled.                                                                          |  |  |
| Running                  | Job is being executed.                                                                           |  |  |

| Status Value                   | Description                                     |  |  |  |
|--------------------------------|-------------------------------------------------|--|--|--|
| Completed                      | Job has been completed.                         |  |  |  |
| Failed                         | Job failed.                                     |  |  |  |
| Job Type: NIC Configurat       | ion                                             |  |  |  |
| New                            | New Job has been created.                       |  |  |  |
| Ready For Execution            | Job is ready for execution.                     |  |  |  |
| Scheduled                      | Job has been scheduled.                         |  |  |  |
| Running                        | Job is being executed.                          |  |  |  |
| Completed                      | Job has been completed.                         |  |  |  |
| Completed with Errors          | Job has been completed with one or more errors. |  |  |  |
| Failed                         | Job failed.                                     |  |  |  |
| Job Type: BIOS Configura       | ation                                           |  |  |  |
| New                            | New Job has been created.                       |  |  |  |
| Ready For Execution            | Job is ready for execution.                     |  |  |  |
| Scheduled                      | Job has been scheduled.                         |  |  |  |
| Running                        | Job is being executed.                          |  |  |  |
| Completed                      | Job has been completed.                         |  |  |  |
| Completed with Errors          | Job has been completed with one or more errors. |  |  |  |
| Failed                         | Job failed.                                     |  |  |  |
| Job Type: IDRAC Card Co        | onfiguration                                    |  |  |  |
| New                            | New Job has been created.                       |  |  |  |
| Ready For Execution            | Job is ready for execution.                     |  |  |  |
| Completed                      | Job has been completed.                         |  |  |  |
| Completed with Errors          | Job has been completed with one or more errors. |  |  |  |
| Failed                         | Job failed.                                     |  |  |  |
| Job Type: System Configuration |                                                 |  |  |  |
| New                            | New Job has been created.                       |  |  |  |
| Ready For Execution            | Job is ready for execution.                     |  |  |  |
| Completed                      | Job has been completed.                         |  |  |  |
| Completed with Errors          | Job has been completed with one or more errors. |  |  |  |
| Failed                         | Job failed.                                     |  |  |  |

### 7.3 DCIM\_LCRegisteredProfile

409

The CIM\_RegisteredProfile class is defined by the Profile Registration Profile. The requirements denoted in this profile are in addition to those mandated by the Profile Registration Profile.

### 412 7.3.1 Resource URIs for WinRM®

- 413 The class Resource URI shall be "http://schemas.dmtf.org/wbem/wscim/1/cim-
- 414 schema/2/CIM\_RegisteredProfile?\_\_cimnamespace=root/interop"
- The key property shall be the InstanceID property.
- 416 The instance Resource URI shall be: "http://schemas.dell.com/wbem/wscim/1/cim-
- 417 schema/2/DCIM\_LCRegisteredProfile?\_\_cimnamespace=root/interop+InstanceID= DCIM:JobControl:1.0.0"

#### 7.3.2 Operations

418

420

426

428

429

430

The following table lists the operations implemented on DCIM\_SystemView.

### Table 9 – DCIM\_LCRegisteredProfile - Operations

| Operation Name | Requirements | Required Input |
|----------------|--------------|----------------|
| Get            | Mandatory    | Instance URI   |
| Enumerate      | Mandatory    | Class URI      |

#### 421 7.3.3 Class Properties

The following table lists the implemented properties for DCIM\_LCRegisteredProfile instance representing
Job Control Profile implementation. The "Requirements" column shall denote whether the property is
implemented (for requirement definitions, see section 3). The "Additional Requirements" column shall
denote either possible values for the property, or requirements on the value formulation.

#### Table 10 - Class: DCIM\_LCRegisteredProfile

| Properties                    | Туре   | Requirement | Additional Requirements                                                                                                    |
|-------------------------------|--------|-------------|----------------------------------------------------------------------------------------------------|
| InstanceID                    | string | Mandatory   | This property shall have a value of "DCIM:LCManagement:1.0.0"                                                                                                    |
| RegisteredName                | string | Mandatory   | This property shall have a value of "Job Control".                                                                                                    |
| RegisteredVersion             | string | Mandatory   | This property shall have a value of "1.2.0".                                                                                                    |
| RegisteredOrganization        | uint16 | Mandatory   | This property shall have a value of 1 (Other).                                                                                                    |
| OtherRegisteredOrganization   | string | Mandatory   | This property shall match "DCIM"                                                                                                    |
| AdvertiseTypes[]              | uint16 | Mandatory   | This property array shall have values "1(Other)" and "1(Other)"                                                                                                    |
| AdvertiseTypeDescriptions[]   | string | Mandatory   | This property array shall have values "WS-Identify" and "Interop Namespace"                                                                                                    |
|                               |        |             | This property array shall describe the required licenses for this profile.  If no license is required for the profile, the                                                                                                    |
| ProfileRequireLicense[]       | string | Mandatory   | property shall have value NULL.  This property array shall contain the status for the corresponding license in the same element index of the ProfileRequireLicense array property. Each array element shall contain:  • "LICENSED" |
| ProfileRequireLicenseStatus[] | string | Mandatory   | "NOT_LICENSED"  If no license is required for the profile, the property shall have value NULL.                                                                                                    |

### 7.4 DCIM\_LifecycleJobCreateAlertIndication – Alert Indication for Job Creation

This class represents the alert indication for job creation. The implementation shall send an instance of DCIM\_LifecycleJobCreateAlertIndication instance to each subscribed client, when a job has been created and the indication matches the subscribed filter.

### 7.4.1 General Filter Query

- 432 The general indication filter query for this class shall be "SELECT \* FROM
- DCIM\_LifecycleJobCreateAlertIndication." The client subscribed using the general filter query shall 433
- receive instances of DCIM LifecycleJobCreateAlertIndication, when jobs are created. 434

#### 7.4.2 Operations

431

435

437

438

443

436 The following table lists the operations implemented on DCIM SystemView.

### Table 11 - DCIM\_LCRegisteredProfile - Operations

| Operation Name Requirements |           | Required Input |  |
|-----------------------------|-----------|----------------|--|
| Subscribe                   | Mandatory | Filter query   |  |

#### 7.4.3 Class Properties

439 The following table lists the implemented properties for DCIM\_LifecycleJobCreateAlertIndication instance 440

representing Job Control Profile implementation. The "Requirements" column shall denote whether the

property is implemented (for requirement definitions, see section 3). The "Additional Requirements" 441

442 column shall denote either possible values for the property, or requirements on the value formulation.

#### Table 12 - Class: DCIM LifecycleJobCreateAlertIndication

| Properties           | Туре     | Requirement | Additional Requirements                                                                                                    |
|----------------------|----------|-------------|----------------------------------------------------------------------------------------------------|
| AlertType            | uint16   | Mandatory   | This property shall have the value 1 (Other).                                                                                               |
| Description          | string   | Mandatory   | This property shall have the value "New Lifecycle Controller job created"                                                                   |
| IndicationFilterName | string   | Mandator    | This property shall have the value of the subscription identifier GUID.                                                                     |
| IndicationTime       | datetime | Mandatory   | This property shall be the indication creation timestamp.                                                                                   |
| JobID                | string   | Mandatory   | This property shall have the DCIM_LifecycleJob.JobID value of the newly created job, for which this indication has been created.            |
| JobName              | string   | Mandatory   | This property shall have the DCIM_LifecycleJob.JobName value of the newly created job, for which this indication has been created.          |
| JobStatus            | string   | Mandatory   | This property shall have the DCIM_LifecycleJob.JobStatus value of the newly created job, for which this indication has been created.        |
| JobType              | uint16   | Mandatory   | This property shall have the DCIM_LifecycleJob.JobType value of the newly created job, for which this indication has been created.          |
| Message              | string   | Mandatory   | This property shall have the DCIM_LifecycleJob.Message value of the newly created job, for which this indication has been created.          |
| MessageArguments     | string[] | Mandatory   | This property shall have the DCIM_LifecycleJob.MessageArguments value of the newly created job, for which this indication has been created. |

| Properties               | Туре   | Requirement | Additional Requirements                                                                                                    |
|--------------------------|--------|-------------|----------------------------------------------------------------------------------------------------|
| MessageID                | string | Mandatory   | This property shall have the DCIM_LifecycleJob.MessageID value of the newly created job, for which this indication has been created. |
| OtherAlertType           | string | Mandatory   | This property shall have the value "Job Execution Alert"                                                                             |
| PerceivedSeverity        | uint16 | Mandatory   | This property shall have the value 2 (Informational).                                                                                |
| ProbableCause            | uint16 | Mandatory   | This property shall have the value 1 (Other).                                                                                        |
| ProbableCauseDescription | string | Mandatory   | This property shall have the value "Job Operation"                                                                                   |

# 7.5 DCIM\_LifecycleJobUpdateAlertIndication – Alert Indication for Job Status Update Update

This class represents the alert indication for job status update. The implementation shall send an instance of DCIM\_LifecycleJobUpdateAlertIndication instance to each subscribed client, when a job status has been updated and the indication matches the subscribed filter.

### 7.5.1 General Filter Query

- 450 The general indication filter query for this class shall be "SELECT \* FROM
- 451 DCIM\_LifecycleJobUpdateAlertIndication." The client subscribed using the general filter query shall
- receive instances of DCIM\_LifecycleJobUpdateAlertIndication, when a job status is updated.

### 453 **7.5.2 Operations**

449

455

456

457

458

459

460

461

The following table lists the operations implemented on DCIM\_SystemView.

### Table 13 – DCIM\_LCRegisteredProfile - Operations

| Operation Name | Requirements | Required Input |
|----------------|--------------|----------------|
| Subscribe      | Mandatory    | Filter query   |

#### 7.5.3 Class Properties

The following table lists the implemented properties for DCIM\_LifecycleJobUpdateAlertIndication instance representing Job Control Profile implementation. The "Requirements" column shall denote whether the property is implemented (for requirement definitions, see section 3). The "Additional Requirements" column shall denote either possible values for the property, or requirements on the value formulation.

Table 14 - Class: DCIM\_LifecycleJobUpdateAlertIndication

| Properties           | Туре     | Requirement | Additional Requirements                                                                                                    |
|----------------------|----------|-------------|----------------------------------------------------------------------------------------------------|
| AlertType            | uint16   | Mandatory   | This property shall have the value 1 (Other).                                                                                       |
| Description          | string   | Mandatory   | This property shall have the value "Lifecycle Controller job status updated"                                                        |
| IndicationFilterName | string   | Mandatory   | This property shall have the value of the subscription identifier GUID.                                                             |
| IndicationTime       | datetime | Mandatory   | This property shall be the indication creation timestamp.                                                                           |
| JobID                | string   | Mandatory   | This property shall have the DCIM_LifecycleJob.JobID value for the job with the update, for which this indication has been created. |

| Properties               | Туре     | Requirement | Additional Requirements                                                                                                    |
|--------------------------|----------|-------------|----------------------------------------------------------------------------------------------------|
| JobName                  | string   | Mandatory   | This property shall have the DCIM_LifecycleJob.JobName value for the job with the update, for which this indication has been created.          |
| JobStatus                | string   | Mandatory   | This property shall have the DCIM_LifecycleJob.JobStatus value for the job with the update, for which this indication has been created.        |
| JobType                  | uint16   | Mandatory   | This property shall have the DCIM_LifecycleJob.JobType value for the job with the update, for which this indication has been created.          |
| Message                  | string   | Mandatory   | This property shall have the DCIM_LifecycleJob.Message value for the job with the update, for which this indication has been created.          |
| MessageArguments         | string[] | Mandatory   | This property shall have the DCIM_LifecycleJob.MessageArguments value for the job with the update, for which this indication has been created. |
| MessageID                | string   | Mandatory   | This property shall have the DCIM_LifecycleJob.MessageID value for the job with the update, for which this indication has been created.        |
| OtherAlertType           | string   | Mandatory   | This property shall have the value "Job Execution Alert"                                                                                       |
| PerceivedSeverity        | uint16   | Mandatory   | This property shall have the value 2 (Informational).                                                                                          |
| ProbableCause            | uint16   | Mandatory   | This property shall have the value 1 (Other).                                                                                                  |
| ProbableCauseDescription | string   | Mandatory   | This property shall have the value "Job Operation"                                                                                             |

463

464

465

466

### 8 Methods

This section details the requirements for supporting intrinsic operations and extrinsic methods for the CIM elements defined by this profile.

### 8.1 DCIM\_JobService.SetupJobQueue()

The SetupJobQueue() method is used for creating a job queue that shall contain one or more DCIM\_LyfecycleJobs with a specified order of execution within the queue.

### Table 15 – DCIM\_JobService.SetupJobQueue() Method: Return Code Values

469

470

471

| Value | Description                        |  |
|-------|------------------------------------|--|
| 0     | Request was successfully executed. |  |
| 1     | Method is unsupported.             |  |
| 2     | Error occurred                     |  |

### Table 16 - DCIM\_JobService.SetupJobQueue() Method: Parameters

| Qualifiers | Name              | Туре     | Description/Values                                                                                                    |
|------------|-------------------|----------|----------------------------------------------------------------------------------------------------|
| IN         | JobArray          | string[] | Array containing the value of the InstanceID property of the instances of DCIM_LifeCycleJob that represent the set of jobs to add to the job queue. This is an ordered array that represents the sequence in which the jobs are run. |
| IN         | StartTimeInterval | string   | Start time for the job execution in format: yyyymmddhhmmss. The string "TIME_NOW" means immediate.                                                                                                    |
| IN         | UntilTime         | string   | End time for the job execution in format: yyyymmddhhmmss. If this parameter is not NULL, then StartTimeInterval parameter shall also be specified                                                                                    |
| OUT        | Message           | string   | Error Message                                                                                                    |
| OUT        | MessageID         | string   | Error Message ID- can be used to index into Dell Message registry files.                                                                                                    |
| OUT        | MessageArguments  | string[] | Substitution variables for dynamic error messages.                                                                                                    |

### Table 17 - DCIM\_JobService.SetupJobQueue() Method: Standard Messages

| MessageID (OUT parameter) | Message                                                   | MessageArguments[] |
|---------------------------|-----------------------------------------------------------|--------------------|
| JCP010                    | The command was successful                                |                    |
| JCP011                    | Invalid parameter value                                   |                    |
| JCP012                    | Resource allocation failure                               |                    |
| JCP013                    | Required parameter not found                              |                    |
| JCP014                    | Maximum number of jobs per queue exceeded                 |                    |
| JCP015                    | The job cannot be deleted as it is currently in process   |                    |
| JCP016                    | The scheduled time window must be at least 1 hour         |                    |
| SUP011                    | Invalid Job ID                                            |                    |
| SUP017                    | Invalid Start Time                                        |                    |
| SUP018                    | Invalid Until Time                                        |                    |
| SUP022                    | JobQueue Exceeds the size limit. Delete unwanted JobID(s) |                    |
| SUP023                    | Duplicate JobID Entries                                   |                    |

### 8.2 DCIM\_JobService.DeleteJobQueue()

- The DeleteJobQueue() method is used for deleting one or all jobs from the JobQueue (or job store).
- 474 Clearing all the jobs may be accomplished using the keyword JID\_CLEARALL for the JobID. Note that
- 475 the successful execution of this method with the JID\_CLEARALL parameter value shall clear all the
- 476 pending attribute values as well.
- When the number of jobs in the JobQueue reaches the maximum limit, jobs in the "Completed" state shall be automatically deleted.
- NOTE: In 11G, jobs in the "Failed" state shall not be automatically deleted and shall be manually removed one at a time, or using the keyword JID\_CLEARALL as mentioned above.

#### Table 18 - DCIM\_JobService.DeleteJobQueue() Method: Return Code Values

| Value | Description                        |
|-------|------------------------------------|
| 0     | Request was successfully executed. |
| 1     | Method is unsupported.             |
| 2     | Error occurred                     |

482

483

481

472

### Table 19 - DCIM\_JobService.DeleteJobQueue() Method: Parameters

| Qualifiers | Name             | Туре     | Description/Values                                                                                                    |
|------------|------------------|----------|----------------------------------------------------------------------------------------------------|
| IN         | JobID            | string   | The InstanceID property of the instances of DCIM_LifeCycleJob that represent the job to be deleted.  The value "JID_CLEARALL" for the JobID will clear all the jobs. |
| ОИТ        | Message          | string   | Error Message                                                                                                    |
| OUT        | MessageID        | string   | Error Message ID- can be used to index into Dell Message registry files                                                                                              |
| OUT        | MessageArguments | string[] | Substitution variables for dynamic error messages                                                                                                    |

### Table 20 - DCIM\_JobService.DeleteJobQueue() Method: Standard Messages

| MessageID (OUT parameter) | Message                                                 | MessageArguments[] |
|---------------------------|---------------------------------------------------------|--------------------|
| JCP012                    | Resource allocation failure                             |                    |
| JCP013                    | Required parameter not found                            |                    |
| JCP015                    | The job cannot be deleted as it is currently in process |                    |
| SUP011                    | Invalid Job ID                                          |                    |
| SUP020                    | The specified job was deleted                           |                    |

### 8.3 DCIM\_JobService.SetDeleteOnCompletionTimeout ()

This method will set the job store auto-delete policy. After successful execution, the jobs that have been completed for longer than the DeleteOnCompletionTimeout parameter specifies shall be deleted when the auto-delete threshold is reached. The auto-delete threshold is specified in the DCIM\_JobService.StartAutoDeleteAtThreshold property and represents percentage of maximum jobs.

Table 21 – DCIM\_JobService.CreateRebootJob() Method: Return Code Values

| Value | Description                        |
|-------|------------------------------------|
| 0     | Request was successfully executed. |
| 1     | Method is unsupported.             |
| 2     | Error occurred                     |

Table 22 - DCIM\_JobService.CreateRebootJob() Method: Parameters

| Qualifiers | Name                       | Туре     | Description/Values                                                      |
|------------|----------------------------|----------|-------------------------------------------------------------------------|
| IN, REQ    | DeleteOnCompletionTi meout | uint16   | Specifies wait time for auto job deletion in minutes.                   |
| OUT        | Message                    | string   | Error Message                                                           |
| OUT        | MessageID                  | string   | Error Message ID- can be used to index into Dell Message registry files |
| OUT        | MessageArguments           | string[] | Substitution variables for dynamic error messages                       |

### Table 23 - DCIM\_JobService.CreateRebootJob() Method: Standard Messages

| MessageID (OUT parameter) | Message                                                   | MessageArguments[] |
|---------------------------|-----------------------------------------------------------|--------------------|
| JCP010                    | The command was successful                                |                    |
| JCP011                    | Invalid parameter value                                   |                    |
| JCP012                    | Resoure allocation failure                                |                    |
| JCP013                    | Required parameter not found                              |                    |
| SUP022                    | JobQueue Exceeds the size limit. Delete unwanted JobID(s) |                    |

496

497

498

499

495

### 8.4 DCIM\_JobService.CreateRebootJob ()

The CreateRebootJob() method is used for creating a reboot job.

### Table 24 - DCIM\_JobService.CreateRebootJob() Method: Return Code Values

| Value | Description                        |  |
|-------|------------------------------------|--|
| 0     | Request was successfully executed. |  |
| 1     | Method is unsupported.             |  |
| 2     | Error occurred                     |  |

500

Table 25 - DCIM\_JobService.CreateRebootJob() Method: Parameters

| Qualifiers | Name             | Туре                     | Description/Values                                                      |  |
|------------|------------------|--------------------------|-------------------------------------------------------------------------|--|
| IN         | RebootJobType    | uint16                   | Input Parameter represents the type of Reboot :                         |  |
|            |                  |                          | • 1 = "PowerCycle"                                                      |  |
|            |                  |                          | <ul> <li>2 = "Graceful Reboot without<br/>forced shutdown"</li> </ul>   |  |
|            |                  |                          | <ul> <li>3 = "Graceful Reboot with<br/>forced shutdown"</li> </ul>      |  |
| OUT        | Message          | string                   | Error Message                                                           |  |
| OUT        | MessageID        | string                   | Error Message ID- can be used to index into Dell Message registry files |  |
| OUT        | MessageArguments | string[]                 | Substitution variables for dynamic error messages                       |  |
| OUT        | Job              | DCIM_LifecycleJob<br>REF | Returns the created reboot job.                                         |  |

### Table 26 - DCIM\_JobService.CreateRebootJob() Method: Standard Messages

| MessageID (OUT parameter) | Message                                                   | MessageArguments[] |
|---------------------------|-----------------------------------------------------------|--------------------|
| JCP010                    | The command was successful                                |                    |
| JCP011                    | Invalid parameter value                                   |                    |
| JCP012                    | Resource allocation failure                               |                    |
| JCP013                    | Required parameter not found                              |                    |
| SUP022                    | JobQueue Exceeds the size limit. Delete unwanted JobID(s) |                    |

### 8.5 DCIM\_JobService.CreateJob

502

503

504 505

506

To create a host shutdown job specify a Jobtype of Shutdown. The JobParameterNames and JobParameterValues parameters are not specified for the Shutdown JobType. Only one shutdown job can is allowed if the status is other than completed or failed.

### 507 Table 27 - DCIM\_JobService.CreateJob() Method: Return Code Values

| Value | Description                                                                                             |  |  |
|-------|----------------------------------------------------------------------------------------------------|--|--|
| 0     | Request was successfully executed.                                                                      |  |  |
| 1     | Method is unsupported.                                                                                  |  |  |
| 2     | Error occurred                                                                                          |  |  |
| 3     | Error Job of this type already exists. Only one job of this type can have a status of new or scheduled. |  |  |

### Table 24 - DCIM\_JobService.CreateJob() Method: Parameters

| Qualifiers | Name                 | Туре                     | Description/Values                                                                                         |  |
|------------|----------------------|--------------------------|----------------------------------------------------------------------------------------------------|--|
| IN         | JobType              | Int16                    | Input parameter identifies the type of job to be created  0 – Shutdown                                     |  |
| IN         | JobParameterNames[]  | String                   | This parameter specifies any job type specific parameters required to create the job  Ex: FQDD             |  |
| IN         | JobParameterValues[] | String                   | This parameter specifies any job type specific parameter required to create the job  Ex: RAID.Integrated.1 |  |
| OUT        | Message              | string                   | Error Message                                                                                              |  |
| OUT        | MessageID            | string                   | Error Message ID- can be used to index into Dell Message registry files                                    |  |
| OUT        | MessageArguments     | string[]                 | Substitution variables for dynamic error messages                                                          |  |
| OUT        | Job                  | DCIM_LifecycleJob<br>REF | Returns the created job.                                                                                   |  |

### Table 28 - DCIM\_JobService.CreateRebootJob() Method: Standard Messages

| MessageID (OUT parameter) | Message                                                            | MessageArguments[] |
|---------------------------|--------------------------------------------------------------------|--------------------|
| JCP010                    | The command was successful                                         |                    |
| JCP011                    | Invalid parameter value                                            |                    |
| JCP012                    | Resource allocation failure                                        |                    |
| JCP013                    | Required parameter not found                                       |                    |
| JCP029                    | Only one job for JobType <jobtype> is allowed at a time.</jobtype> | Shutdown           |
| SUP022                    | JobQueue Exceeds the size limit. Delete unwanted JobID(s)          |                    |

509

520

### 512 9 Use Cases

513 See Lifecycle Controller (LC) Integration Best Practices Guide

### 514 10 CIM Elements

No additional details specified.

## 11 Privilege and License Requirement

The following table describes the privilege and license requirements for the listed operations. For the detailed explanation of the privileges and licenses, refer to the Dell WSMAN Licenses and Privileges specification.

Table 29 - Privilege and License Requirements

| Class and Method                                   | Operation         | User Privilege<br>Required | License Required         |
|----------------------------------------------------|-------------------|----------------------------|--------------------------|
| DCIM_LifecycleJob                                  | ENUMERATE,<br>GET | Login                      | None.                    |
| DCIM_JobService                                    | ENUMERATE,<br>GET | Login                      | None.                    |
| DCIM_JobService.SetupJobQueue()                    | INVOKE            | Login, Configure           | LM_REMOTE_CONFIGURAT ION |
| DCIM_JobService.DeleteJobQueue()                   | INVOKE            | Login, Configure           | LM_REMOTE_CONFIGURAT ION |
| DCIM_JobService.CreateRebootJob()                  | INVOKE            | Login                      | LM_REMOTE_CONFIGURAT ION |
| DCIM_JobService.DeleteJobs()                       | INVOKE            | Login                      | LM_REMOTE_CONFIGURAT ION |
| DCIM_JobService.<br>SetDeleteOnCompletionTimeout() | INVOKE            | Login                      | LM_REMOTE_CONFIGURAT ION |
| DCIM_JobService.CreateJob()                        | INVOKE            | Login                      | LM_REMOTE_CONFIGURAT ION |
| DCIM_LCRegisteredProfile                           | ENUMERATE,<br>GET | Login                      | None.                    |
| DCIM_LCElementConformsToProfile                    | ENUMERATE,<br>GET | Login                      | None.                    |

Version 1.2.0 33